# **A SOFTWARE FOR DIFFRACTION STRESS FACTOR CALCULATIONS FOR TEXTURED MATERIALS**

Thomas Gnäupel-Herold

Materials Science and Engineering, University of Maryland, Bldg. 090, Rm 2135, College Park, MD, 20742, USA, and Center for Neutron Research, NIST, 100 Bureau Dr stop 6102, Gaithersburg, MD, 20899-6102

# **ABSTRACT**

A software package for the calculation of diffraction elastic constants (DEC) for materials both with and without preferred orientation was developed. All grain-interaction models that can use the crystallite orientation distribution function (ODF) are incorporated, including Kröner, Hill, with and without preferred orientation was developed. All grain-interaction models that can use<br>the crystallite orientation distribution function (ODF) are incorporated, including Kröner, Hill,<br>inverse Kröner, and Reuss. T the crystallite orientation distribution function (ODF) are incorporated, including Kröner, Hill,<br>inverse Kröner, and Reuss. The functions of the software include: reading the ODF in common<br>textual formats, pole figure cal anisotropic bulk constants from the ODF, calculation of macro-stress from lattice strain and *vice versa* as well as mixture ratios of (*hkl*) of overlapped reflections in textured materials.

#### **INTRODUCTION**

Diffraction-based stress analysis depends critically on the use of the correct diffraction elastic constants. A survey of the literature makes it abundantly clear that in the vast majority of cases in Diffraction-based stress analysis depends critically on the use of the correct diffraction elastic<br>constants. A survey of the literature makes it abundantly clear that in the vast majority of cases in<br>which lattice strain justifiably or not - disregarded, and isotropic diffraction elastic constants were used. The main reasons for this apparent oversimplification are the added need to quantify the degree of preferred grain orientation through pole figure measurements, and the use of pole figures to determine the orientation distribution function (ODF). Even with the ODF available, further calculations are hampered by the lack of freely available software tools to perform calculations of anisotropic diffraction elastic constants. The IsoDEC [1] software program introduced here was developed to address this need.

#### **FEATURES AND FUNCTIONALITY**

The main purpose of IsoDEC is the calculation of the orientation and (hkl) dependent stress factors using as input the ODF (in textual form as provided by the output of freely available texture packages), the single crystal elastic constants and the bulk elastic constants. The latter can be calculated from the ODF. The software can also be used to calculate stress from measured lattice strains using the thus determined stress factors or, in reverse, calculate lattice strains from a given stress tensor. Some of the implemented models for DEC calculations also allow including the grain shape, expressed as a generalized ellipsoid, into the calculation of the DEC.

Clearly knowledge of the ODF is crucial. It needs to be input to IsoDEC in textual form, *i.e.* using the output from popLA [2] or MTEX [3]. The ODF is expected in an equidistant spacing Clearly knowledge of the ODF is crucial. It needs to be input to IsoDEC in textual form, *i.e.*<br>using the output from popLA [2] or MTEX [3]. The ODF is expected in an equidistant spacing<br>for the three Euler angles  $\varphi_1 \$ using the output from popLA [2] or MTEX [3]. The ODF is expected in an equidistant spacing<br>for the three Euler angles  $\varphi_1 \Phi \varphi_2$  (Bunge notation) which is typically a  $5^{\circ} \times 5^{\circ} \times 5^{\circ}$  spacing. This<br>tabular form continuous by means of tri-linear interpolation. This allows the computation of pole figures (in popLA format) and orientation fibers (i.e. ODF-values for a series of Euler angle combinations) through Euler space. Orientation fibers are a key element of DEC calculations that use the ODF. popLA format) and orientation fibers (i.e. ODF-values for a series of Euler angle combinations)<br>through Euler space. Orientation fibers are a key element of DEC calculations that use the ODF.<br>The models that can be selecte The models that can be selected for DEC calculations are the Kröner model  $[4,5,6]$ , the Reuss model  $[7,8]$ , the Hill model  $[7,9,10]$  and the inverse Kröner model  $[6,10]$ . The two Kröner-type models allow the user to devise complex elastic interactions: First, one can approximate multi phase composites (e.g. elastically hard particles in a soft matrix like SiC in Al) by using appropriate set of single crystal constants and bulk constants. Second, the effects of elongated or otherwise non-spherical grains can be included by changing the grain shape parameters in IsoDEC.

Input and output in IsoDEC can be done through the spreadsheet, which allows basic copy and paste exchanges with common spreadsheet programs such as EXCEL. Large datasets consisting of d-spacings, their uncertainties, unstressed d-spacings, along with their uncertainties and paste exchanges with common spreadsheet programs such as EXCEL. Large datasets consisting<br>of d-spacings, their uncertainties, unstressed d-spacings, along with their uncertainties and<br>measurement directions ( $\varphi \psi$ ) can b unstressed d-spacing can be fixed or treated as refinable parameters in the stress fit, depending on boundary/equilibrium conditions.

### **OPERABILITY**

IsoDEC offers two visual interfaces: one for isotropic calculations and one for calculations that include preferred orientation. The interface for isotropic calculations is shown in Figure 1. The fewest possible steps of calculating the isotropic constants  $s_1(hkl)$  and  $\frac{1}{2}s_2(hkl)$  are loading a set of material constants from the drop-down list, entering the indices h,k and l, and starting the calculation. Elastic constants that are not found in the database included can be entered manually but must include the lattice parameters and, after entering the single crystal elastic constants, a calculation of the isotropic bulk constants (upper left).

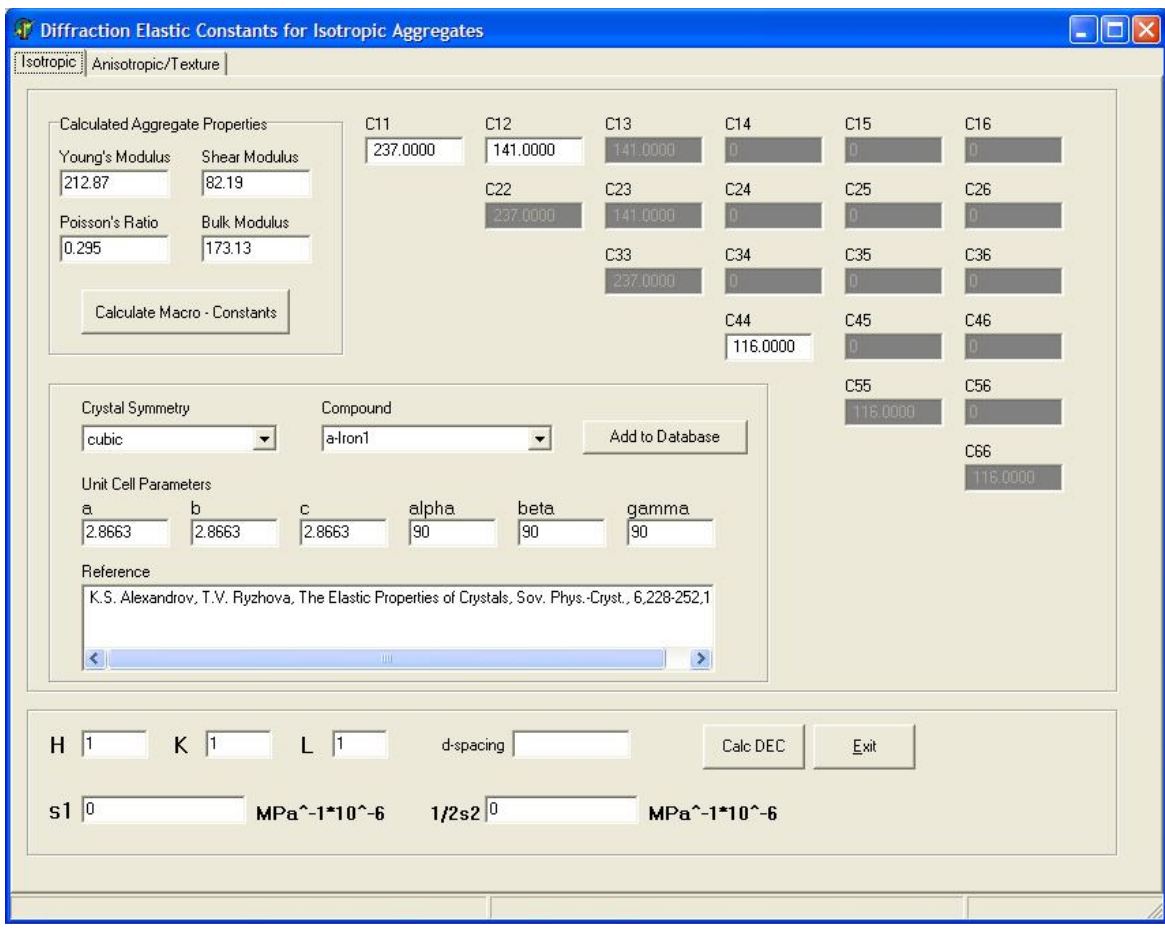

Figure 1. Screenshot of IsoDEC for isotropic calculations.

For anisotropic calculations the amount of information that has to be provided increases as shown in Figure 2. Generally the ODF has to be provided either in popLA format or in MTEX For anisotropic calculations the amount of information that has to be provided increases as<br>shown in Figure 2. Generally the ODF has to be provided either in popLA format or in MTEX<br>format ("Load ODF"). There is also the p supplied values for the bulk constants, e.g. using a rotated single crystal constants tensor to simulate the effects of individual texture components on the stress factors. Of course, the anisotropic bulk constants can be calculated from the ODF, the average grain shape (as ellipsoid simulate the effects of individual texture components on the stress factors. Of course, the<br>anisotropic bulk constants can be calculated from the ODF, the average grain shape (as ellipsoid<br>axis ratios) can be entered, and stress factors are calculated for the fields in which *h*, *k*, *l*, phi and psi are given. This step has to precede any stress or strain calculations that require the stress factors. A stress calculation needs the additional input of d-spacings, the d-spacing uncertainties, the reference or unstressed d spacing and their uncertainties and a sorting qualifier (column 1 in the worksheet) that allows to group those data together that are to be used for the calculation of the same stress tensor (i.e. same location on the sample or similar). The reverse calculation d-spacing/strain from stress naturally requires stress values entered in their appropriate columns. The output of this calculation is in the column "d calc" which means that if strain is desired one has to perform the explicit calculation  $(d-d<sub>0</sub>)/d<sub>0</sub>$  oneself.

| Load material from data base.          |                                      |          |                |       |                |       |                |                 | Strain                |            | Fix/free stresses, d0 |         |                                                  |       |                                       |                                                                   |                                                                     |                 |                 |  |  |
|----------------------------------------|--------------------------------------|----------|----------------|-------|----------------|-------|----------------|-----------------|-----------------------|------------|-----------------------|---------|--------------------------------------------------|-------|---------------------------------------|-------------------------------------------------------------------|---------------------------------------------------------------------|-----------------|-----------------|--|--|
| a-Iron1                                | Load ODF<br>$\overline{\phantom{a}}$ |          |                |       |                |       |                |                 | <b>Stress</b>         | 211<br>hkl |                       |         | $\Box$ Sig11 $\Box$ Sig12 $\Box$ Sig13 $\Box$ d0 |       |                                       |                                                                   |                                                                     |                 |                 |  |  |
|                                        |                                      |          |                |       |                |       |                |                 |                       |            |                       |         |                                                  |       | □ Sig22 V Sig23 V Sig33 Subtract eps0 |                                                                   |                                                                     |                 |                 |  |  |
| Sample Symmetry                        | cij [GPa]                            |          | $\overline{2}$ | 3     | $\overline{A}$ | 5     | l6.            |                 | <b>Stress Factors</b> |            | pole figure for {hkl} |         |                                                  |       |                                       |                                                                   |                                                                     |                 |                 |  |  |
| ORTHORHOMBIC -                         |                                      | 2370     | 141.0          | 141.0 | 0 <sub>0</sub> | 0.0   | 0.0            |                 | #                     | hk1        | phi                   | psi     | l d                                              | $+/-$ | l d0                                  | $+/-$                                                             | F <sub>11</sub>                                                     | F <sub>22</sub> | F <sub>33</sub> |  |  |
|                                        | $\overline{c}$                       |          | 237.0          | 141.0 | 0.0            | 0.0   | 0.0            |                 | 1                     | 211        | D.                    | $-45$   |                                                  |       |                                       |                                                                   | 1.170223 0.000041 1.169427 0.000027 1.457204 -1.324921 1.792643 -0  |                 |                 |  |  |
|                                        | 3                                    |          |                | 237.0 | 0.0            | 0.0   | 0.0            | $\overline{2}$  |                       | 211        | 0.                    | $-42.4$ |                                                  |       |                                       |                                                                   | 1.17012 0.000034 1.169471 0.000022 1.171638 -1.359606 2.113471 -0   |                 |                 |  |  |
| Make Cij isotropic                     | $\overline{A}$                       |          |                |       | 116.0          | 0.0   | 0.0            | $\overline{3}$  |                       | 211        | n.                    | $-39.8$ |                                                  |       |                                       |                                                                   | 1.169961 0.000024 1.169548 0.000017 0.911949 -1.387530 2.401934 -0  |                 |                 |  |  |
|                                        | 5                                    |          |                |       |                | 116.0 | 0.0            | 1               |                       | 211        | n.                    | $-37.1$ |                                                  |       |                                       |                                                                   | 1.169889 0.000019 1.169605 0.000014 0.684778 -1.406065 2.648944 -0  |                 |                 |  |  |
| Calc Cij (ODF)                         | $\overline{6}$                       |          |                |       |                |       | 116.0          | 5               |                       | 211        | n.                    | $-34.3$ |                                                  |       |                                       |                                                                   | 1.169871 0.000018 1.169635 0.000014 0.495038 -1.417344 2.851550 0   |                 |                 |  |  |
|                                        | Cii IGPal                            |          |                |       |                |       |                | $\overline{6}$  |                       | 211        | n.                    | $-31.5$ |                                                  |       |                                       |                                                                   | 1.169895 0.000021 1.169618 0.000015 0.360254 -1.423574 2.994291 0   |                 |                 |  |  |
|                                        |                                      | 283.7    | 118.4          | 116.9 | 0.0            | 0.0   | 0.0            | $\overline{z}$  |                       | 211        | O                     | $-28.5$ |                                                  |       |                                       |                                                                   | 1.169854 0.000024 1.169579 0.000018 0.264212 -1.423373 3.091531 0   |                 |                 |  |  |
| $Ci \rightarrow E.nu.G$                | $\overline{c}$                       |          | 281.8          | 118.8 | 0 <sub>0</sub> | 0.0   | 0 <sub>0</sub> | 18              |                       | 211        | Ū.                    | $-252$  |                                                  |       |                                       |                                                                   | 1.169853 0.000021 1.169545 0.000015 0.119612 -1.421875 3.234822 0   |                 |                 |  |  |
|                                        |                                      |          |                | 283.3 | 0.0            | 0.0   | 0.0            | 9               |                       | 211        | n.                    | $-21.7$ |                                                  |       |                                       |                                                                   | 1.169793 0.000017 1.169554 0.000013 -0.098592 -1.421072 3.451157 -0 |                 |                 |  |  |
| $E.nu.G \rightarrow Ci$                | $\overline{4}$                       |          |                |       | 81.5           | 0.0   | 00             | 10              |                       | 211        | Ō.                    | $-17.5$ |                                                  |       |                                       |                                                                   | 1.169766 0.000018 1.169644 0.000014 -0.393568 -1.416602 3.739812 -0 |                 |                 |  |  |
| Grain shape                            | 5                                    |          |                |       |                | 79.7  | 0.0            | $\overline{11}$ |                       | 211        | 0                     | $-12.3$ |                                                  |       |                                       |                                                                   | 1.169571 0.000027 1.169764 0.00002 0.728695 1.400971 4.057326 (     |                 |                 |  |  |
| (ellipsoid axes)                       | 6                                    |          |                |       |                |       | 81.1           | 12              |                       | 211        | Ō.                    | o.      |                                                  |       |                                       |                                                                   | 1.169158 0.000022 1.169815 0.000017 -1.142368 -1.368619 4.437773 0  |                 |                 |  |  |
| 111                                    | E1.E2.E3                             | 214.71   | 211.54 214.04  |       |                |       |                | 13              |                       | 211        | n.                    | 12.3    |                                                  |       |                                       |                                                                   | 1.169543 0.000029 1.169782 0.000019 -0.728695 -1.400971 4.057326 0  |                 |                 |  |  |
|                                        | G1.G2.G3                             | 81.10    | 79.70 81.50    |       |                |       |                | 14              |                       | 211        | O.                    | 17.5    |                                                  |       |                                       |                                                                   | 1.169725 0.000018 1.169696 0.000013 -0.393568 -1.416602 3.739812 0  |                 |                 |  |  |
| # of integration<br>intervals          | nu12.nu13.nu23 0.2991 0.2872 0.2978  |          |                |       |                |       |                | 15              |                       | 211        | n.                    | 21.7    |                                                  |       |                                       |                                                                   | 1.169812 0.000017 1.169602 0.000012 -0.098592 -1.421072 3.451157 0  |                 |                 |  |  |
| 20                                     | nu21,nu31,nu32 0.2946 0.2863 0.3013  |          |                |       |                |       |                | 16              |                       | 211        | D.                    | 25.2    |                                                  |       |                                       |                                                                   | 1.169906 0.000021 1.169543 0.000015 0.119612 -1.421875 3.234822 -0  |                 |                 |  |  |
|                                        |                                      |          |                |       |                |       |                | 17              |                       | 211        | U.                    | 28.5    |                                                  |       |                                       |                                                                   | 1.169885 0.000026 1.169598 0.000018 0.264212 -1.423373 3.091531 -0  |                 |                 |  |  |
|                                        |                                      |          |                |       |                |       |                | 18              |                       | 211        | o                     | 31.5    |                                                  |       |                                       |                                                                   | 1.16989 0.000022 1.169653 0.000016 0.360254 -1.423574 2.994291 -0.  |                 |                 |  |  |
|                                        | Model for DEC calculations           |          |                |       |                |       |                | 19              |                       | 211        | n.                    | 34.3    |                                                  |       |                                       |                                                                   | 1.169901 0.000018 1.169653 0.000014 0.495038 -1.417344 2.851550 -0  |                 |                 |  |  |
| C Kroener C Inverse Kroener<br>C Reuss |                                      |          |                |       |                |       | 20             |                 | 211                   | 0          | 37.1                  |         |                                                  |       |                                       | 1.169889 0.000019 1.169628 0.000014 0.684778 -1.406065 2.648944 0 |                                                                     |                 |                 |  |  |
|                                        | C Voigt                              | $C$ Hill |                |       |                |       |                | 21              |                       | 211        | n.                    | 39.8    |                                                  |       |                                       |                                                                   | 1.170027 0.000023 1.169569 0.000018 0.911949 -1.387530 2.401934 0   |                 |                 |  |  |
| $\nabla$ Lise ODE for calculations     |                                      |          |                |       |                |       |                | 22              |                       | 211        | O                     | 42.4    |                                                  |       |                                       |                                                                   | 1.170084 0.00003 1.169459 0.000023 1.171638 -1.359606 2.113471 0    |                 |                 |  |  |
|                                        |                                      |          |                |       |                |       |                | 23              |                       | 211        | Ū.                    | 45      |                                                  |       |                                       |                                                                   | 1.170232 0.000036 1.169436 0.000027 1.457204 -1.324921 1.792643 0   |                 |                 |  |  |
|                                        |                                      |          |                |       |                |       |                | 24              |                       |            |                       |         |                                                  |       |                                       |                                                                   |                                                                     |                 |                 |  |  |

Figure 2. Interface for anisotropic calculations.

# **PLATFORM AND AVAILABILITY**

IsoDEC was written in Turbo Delphi for the Windows operating system. It can also be used under MacOS X+ and x86 linux, if Windows emulator software is present. Both Darwine (MacOS X) and Wine have been tested successfully. The installation package contains a help file, a database of single crystal elastic constants and several ODFs in textual form that are readable by IsoDEC for use in further calculations of DEC, pole figures, anisotropic bulk constants and ODF intensities for given specimen directions. The program home page and the download link can be found at

[http://www.ncnr.nist.gov/programs/crystallography/software/isodec/.](http://www.ncnr.nist.gov/programs/crystallography/software/isodec/)

# **DISCLAIMER**

Certain commercial firms and trade names are identified in this report in order to specify aspects of the experimental procedure adequately. Such identification is not intended to imply recommendation or endorsement by the National Institute of Standards and Technology, nor is it intended to imply that the materials or equipment identified are necessarily the best available for the purpose.

#### **REFERENCES**

- $\lceil 1 \rceil$ Gnäupel-Herold, T. (submitted). IsoDEC: A software for calculating diffraction elastic constants, J. Appl. Cryst.
- $\lceil 2 \rceil$ Kallend, J. S., Kocks, U. F., Rollett, A. D. & Wenk, H.-R. (1991). "Operational Texture Analysis,", Mat. Sci. Eng. A 132, 1-11.
- Hielscher, R. & Schaeben, H. (2008). "A Novel Pole Figure Inversion Method:  $\lceil 3 \rceil$ Specification of the MTEX Algorithm", J. Appl. Cryst. 41, 1024-1037
- Kröner, E. (1958). "Berechnung der elastischen Konstanten des Vielkristalls aus den  $[4]$ Konstanten des Einkristalls", Zeitschr. f. Physik 151, 504-518.
- Bollenrath, F., Hauk, V. & Müller, E. H. (1967). "Zur Berechnung der vielkristallinen  $\lceil 5 \rceil$ Elastizitäts-konstanten aus den Werten des Einkristalls", Z. Metallk. 58, 76-82
- Behnken, H., Hauk, V. (1986)." Berechnung der röntgenographischen  $[6]$ Elastizitätskonstanten (REK) des Vielkristalls aus Einkristalldaten für beliebige Kristallsymmetrie,"" Z. Metallk. 77, 620-626
- Reuss, A. (1929). "Berechnung der Fließgrenze von Mischkristallen aufgrund der  $[7]$ Plastizitäts-bedingung für Einkristalle", Z. Angew. Math. Mech., 9, 49–59
- $[8]$ Möller, H., Martin, G. (1939). "Elastische Anisotropie und röntgenographische Spannungs-messung"', Mitt. K. W. I. Eisenforsch. 21, 261-269
- $[9]$ Hill, R. (1952). "The elastic behaviour of a crystalline aggregate", Proc. Phys. Soc. London 65, 349-354
- $[10]$ Voigt, W. (1928). Lehrbuch der Kristallphysik, (Teubner, Leipzig).